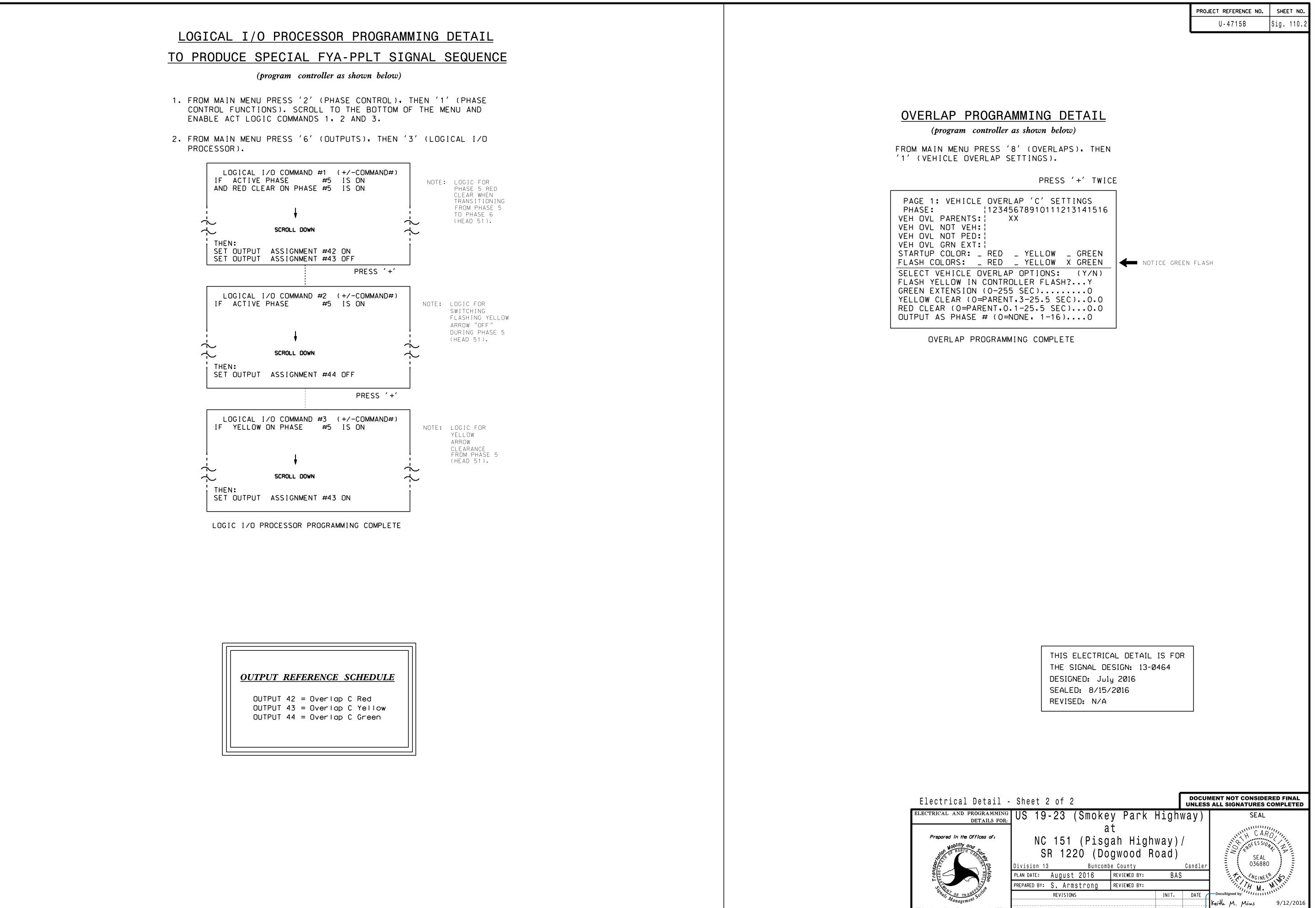

| lectrical Detail -                       | Sheet 2 of 2                                            |                              | DOCUMENT NOT CONSIDERED FINAL<br>UNLESS ALL SIGNATURES COMPLETED |                            |
|------------------------------------------|---------------------------------------------------------|------------------------------|------------------------------------------------------------------|----------------------------|
| ECTRICAL AND PROGRAMMING<br>DETAILS FOR: | US 19-23 (Smoke                                         | y Park High                  | way)                                                             | SEAL                       |
| Prepared in the Offices of:              | at<br>NC 151 (Pisgah Highway)<br>SR 1220 (Dogwood Road) |                              | /                                                                | SEAL                       |
|                                          | Division 13 Buncomb<br>PLAN DATE: August 2016           | e County<br>REVIEWED BY: BAS | Candler<br>S                                                     | 036880                     |
|                                          | PREPARED BY: S. Armstrong<br>REVISIONS                  | REVIEWED BY:                 | DATE                                                             | DocuSigned by:             |
| N.Greenfield Pkwy.Garner.NC 27529        | Management 3                                            |                              |                                                                  | Keith M. Mins  9/12/2016   |
|                                          |                                                         |                              |                                                                  | SIG. INVENTORY NO. 13-0464 |